Mesure de températures

#### **Numérotation des capteurs ==>> Nom Adam- Nom Capteur ==>> A4018TEL01-socle**

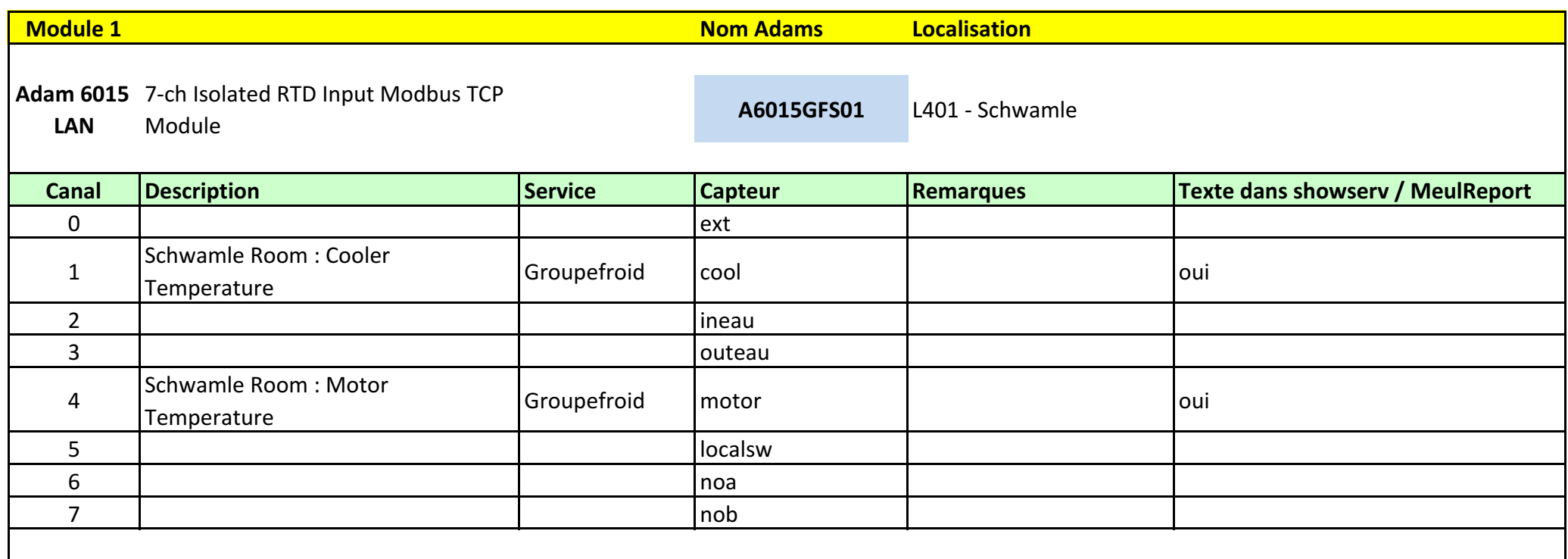

## **Réseau SERVICES T4**

#### utilisés pour le controle du télescope T4

**ADAM Ethernet**

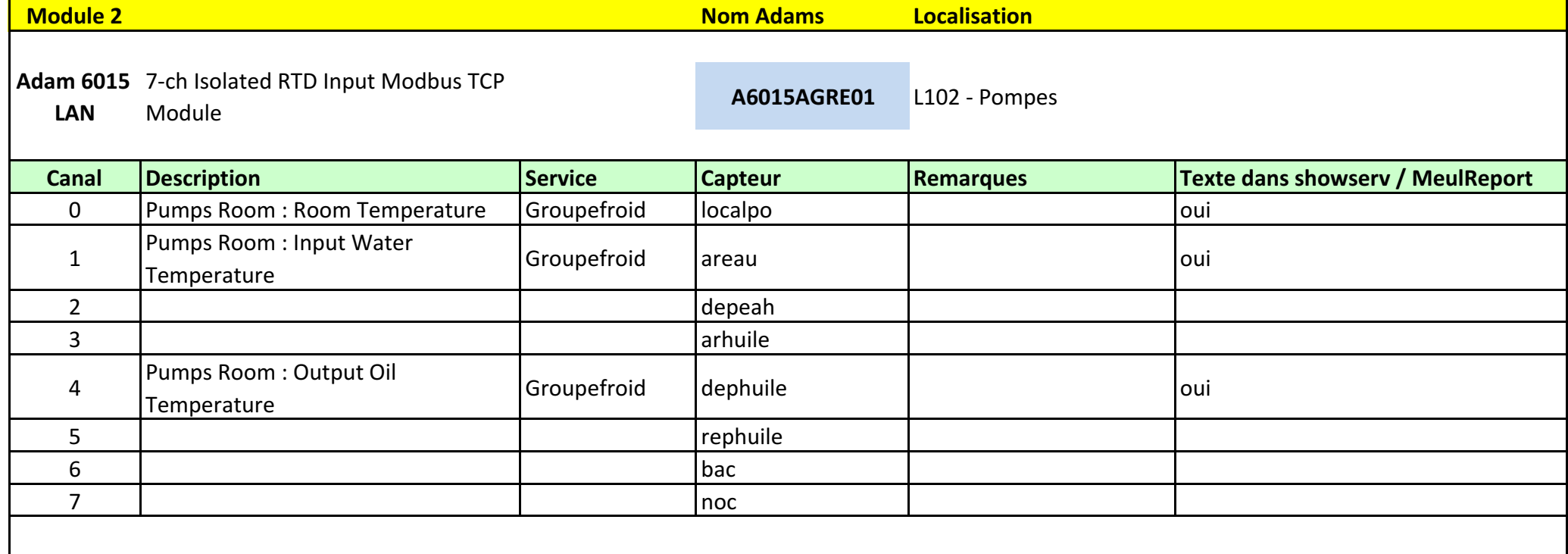

MCz

## **Réseau SERVICES T4 ADAM Ethernet**

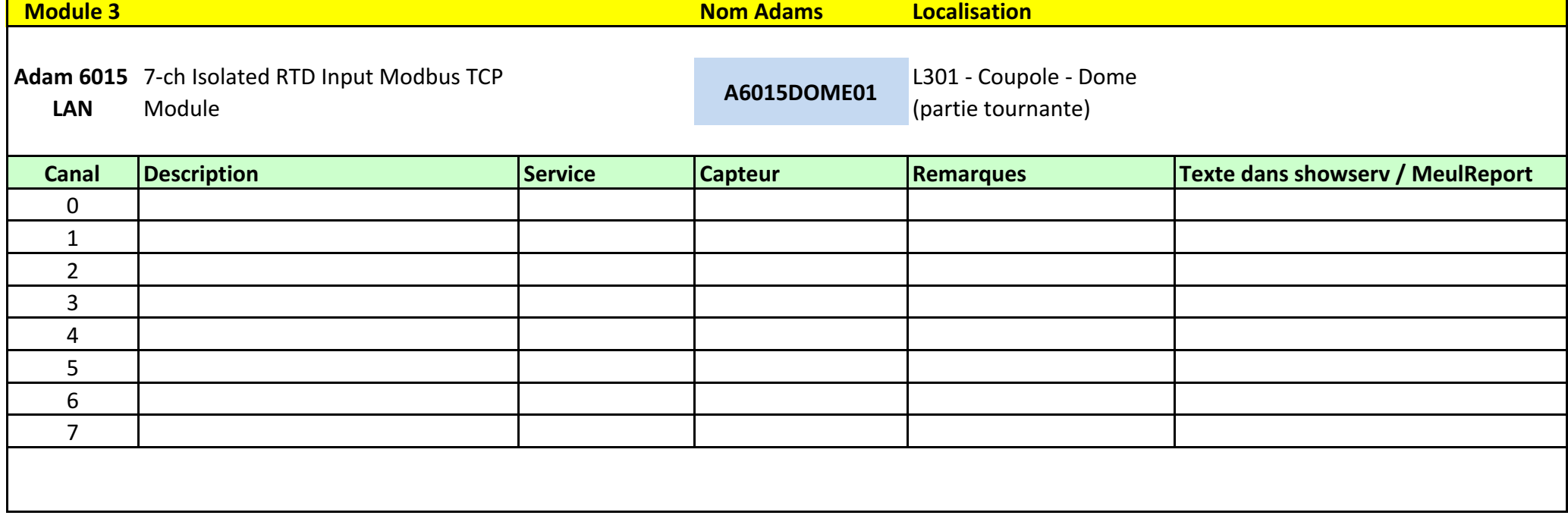

# **Réseau SERVICES T4**

### **ADAM Ethernet**

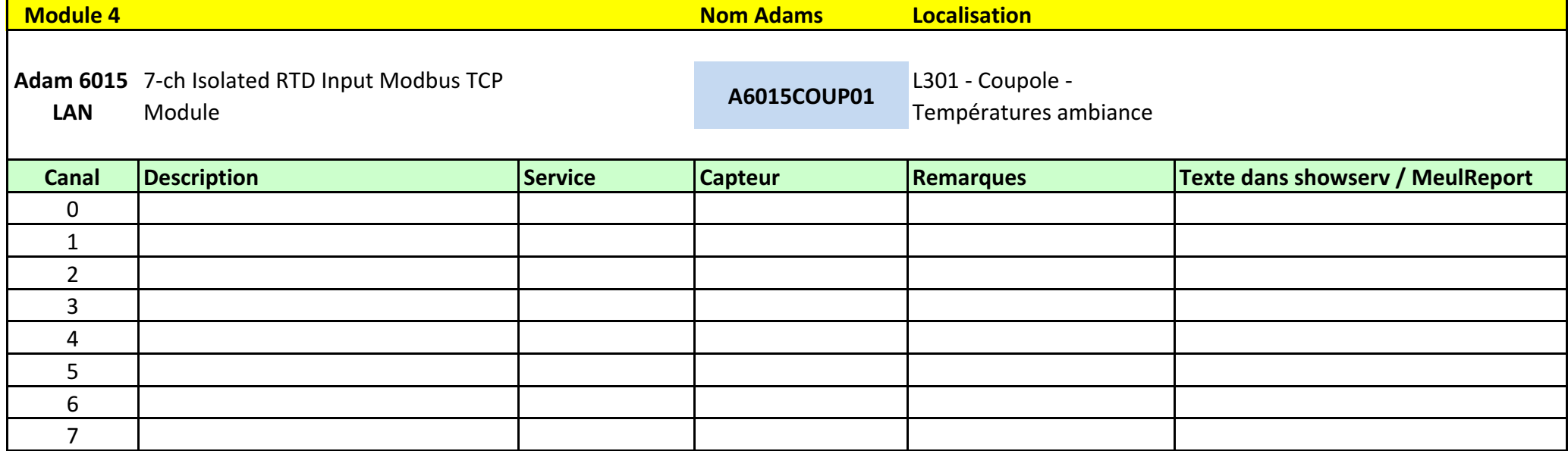